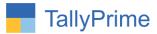

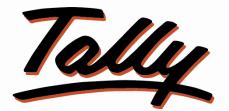

# POWER OF SIMPLICITY

# Ledger Wise Pending Sales & Purchase Order-1.1

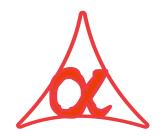

Alpha Automation Pvt. Ltd.

Head Office

104-The Grand Apurva, Nr. Hotel Fortune Palace,

Nr. Digjam Circle, Airport Road - JAMNAGAR – Gujarat (India)

Phone No. : +91-288-2713956/57/58, 9023726215/16/17, 9099908115, 9825036442

Email : mail@aaplautomation.com

Branch Office

| Rajkot | : 807-Dhanrajni Complex, Nr. Hotel Imperial Palace, Dr. Yagnik |
|--------|----------------------------------------------------------------|
|        | Road, RAJKOT (Gujarat).                                        |

**Gandhidham** : 92-GMA Building, 2nd Floor, Plot No. -297, Sector-12B. GANDHIDHAM (Gujarat)

Ledger Wise Pending Sales & Purchase Order-1.1

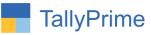

 $\ensuremath{\mathbb{C}}$  2020 Alpha Automation Pvt. Ltd. All rights reserved.

Tally, Tally 9, Tally9, Tally.ERP, Tally.ERP 9, Shoper, Shoper 9, Shoper POS, Shoper HO, Shoper 9 POS, Shoper 9 HO, TallyDeveloper, Tally.Server 9, Tally Developer, Tally. Developer 9, Tally.NET, Tally Development Environment, TallyPrime, TallyPrimeDeveloper, TallyPrime Server, Tally Extender, Tally Integrator, Tally Integrated Network, Tally Service Partner, TallyAcademy & Power of Simplicity are either registered trademarks or trademarks of Tally Solutions Pvt. Ltd. in India and/or other countries. All other trademarks are properties of their respective owners.

Version: Alpha Automation Pvt. Ltd. / Ledger Wise Pending Sales & Purchase Order /1.1/ june -2022

Ledger Wise Pending Sales & Purchase Order-1.1

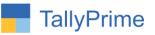

# Ledger Wise Pending Sales & Purchase

# <u>Order- 1.1</u>

# Introduction

This add-on facilitates the user to print Ledger wise pending Sales & Purchase order Report with Ledger wise Grouping of Order Qty, Dispatch Qty, Balance Qty. & Order Amount. It also provides Ledger Wise Total of Order Qty, Dispatch Qty, and Balance Qty. & Order Amount along with Ledger Contact details. It also prints Ledger Current Closing Balance, Pending Order Amount and Total Amount (Closing Balance + Pending Order Amount). User can also see and print order wise report also.

# **Benefits**

- It also gives the option of filtering the Report based on Stock Item, Ledger Name, Stock Group, Destination and Item Category and order wise reports also.
- User can enable or disable some data they want or don't want in ledger wise pending report from F12 : configuration

# What's New?

• Compatible with TallyPrime

**Important!** Take back up of your company data before activating the Add-on.

Once you try/purchase an Add-on, follow the steps below to configure the Add-on and use it.

### Installation

1. Copy the TCP file in TallyPrime Folder.

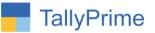

 Gateway of Tally → F1 (Help) → TDL & Add-on → F4 (Manage Local TDL) → Select Yes in Load TDL on Startup and give the file name of TCP File. After pressing the Enter Key will show TDL Status which should be as Loaded.

#### System requirements:

No additional hardware / software infrastructure is required for executing and operation this applications module

#### 1. Activate the Add-on.

### For TallyPrime Release 1.0

Go to Gateway of Tally  $\rightarrow$  F1: Help  $\rightarrow$  TDL & Add-On  $\rightarrow$  F6: Add-On Features. Alternatively, you may press CTRL + ALT + T from any menu to open TDL Management report and then press F6: Add-On Features

Set "Yes" to the option "Ledger Wise Pending Sales & Purchase Order?"

| Add-On Features                                              |           |
|--------------------------------------------------------------|-----------|
| Print Ledgerwise Pending Sales / Purchase Order Details? Yes |           |
|                                                              |           |
|                                                              |           |
|                                                              |           |
|                                                              |           |
|                                                              |           |
|                                                              |           |
|                                                              |           |
|                                                              | Accept ?  |
|                                                              | Yes or No |

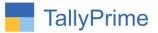

# **Detailed User Guide:**

1. Gateway of Tally  $\rightarrow$  Display  $\rightarrow$  Statements of Inventory  $\rightarrow$  Sales Order Outstanding  $\rightarrow$  Ledger Wise All Orders

|            | s of Inventory  |
|------------|-----------------|
| Sales Orde | er Outstandings |
|            |                 |
| Stock Grou | 1. C            |
| StoCk Cate |                 |
| Stock Item | E. T            |
| Group      |                 |
| Ledger     |                 |
| All Orders |                 |
| LedgerWis  | e All Orders    |
| Quit       |                 |

2. Select the required Ledger Group from List as:

|     | Select Group     |  |
|-----|------------------|--|
| 100 | 110              |  |
| ł   | Group            |  |
|     | Sundry Creditors |  |
|     | Sundry Debtors   |  |
|     |                  |  |
| l   |                  |  |
| l   |                  |  |
| l   |                  |  |
| l   |                  |  |
| l   |                  |  |
| l   |                  |  |
|     |                  |  |
|     |                  |  |

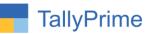

### 3. Ledger Group wise Sales Order report as shown below:

| TallvPrim        |                   |                 |                            |                          |                 |           |                              |                 |               |                 |                  |             |             |                       |                   |
|------------------|-------------------|-----------------|----------------------------|--------------------------|-----------------|-----------|------------------------------|-----------------|---------------|-----------------|------------------|-------------|-------------|-----------------------|-------------------|
| GÓLD             |                   | Company         | Y: Data                    | Z: Exchange              |                 | G: (      | Go To                        |                 |               | O: Impor        |                  | Export      | M: E-mail   | P: Print              | F1: Help •        |
| Ledger Wise      | Pending Sa        |                 |                            |                          |                 | -         | utomation                    |                 |               |                 | =                |             |             | ×                     |                   |
| Group : Sundry I |                   |                 |                            |                          |                 |           |                              |                 |               |                 |                  |             | 1-Apr-      | -21 to 31-Mar-22      | F1: Detailed      |
|                  |                   |                 |                            |                          |                 |           |                              |                 |               |                 |                  |             |             |                       | F2: Period        |
| Date             | Voucher<br>Number | Order<br>Number | Name of Item               |                          | ltem<br>ategory | Batch No. | Destination                  | Ordered<br>Qty. | Desp.<br>Qty. | Balance<br>Qty. | Closing<br>Stock | Rate        | Value       | Due On<br>(OverDue)   | F4: Item          |
|                  |                   |                 |                            | -                        |                 |           |                              | -               |               |                 |                  |             |             |                       | F6: Item Group    |
| Aanad Lir        |                   | 1               | Sundry Debtors<br>Keyboard | Raj<br>Rav Materials Par | to              | 003       | Raikot                       |                 | 872467        |                 | 50.00 poo        | 1,200.00    | 1.00        | 0.00 31-Dec-21(90)    | F7: Destination   |
| 1-Apr-21 2       |                   | 2               | Cpu                        | Raw Materials Par        |                 | 003       | Rajkol<br>Ahmedabad          |                 |               |                 |                  | 1,200.00    |             | 0.00 31-Dec-21(90)    | TT. Destination   |
| 2-Apr-21 3       |                   | 3               | Monitor                    | Raw Materials Par        |                 | 006       | Pune                         |                 |               |                 |                  | 1.340.00    |             | 10.00 31-Dec-21(90)   | F8: Item Category |
|                  |                   |                 |                            |                          |                 |           | -                            |                 |               |                 |                  | 4.040.07    |             |                       | F9: Ledger Group  |
|                  |                   |                 |                            |                          |                 |           | Totals<br>Ledger Closing Bal | 3.00 nos        |               | 3.00 nos        |                  | 1,246.67    | 2,564.0     | 10.00                 |                   |
|                  |                   |                 |                            |                          |                 |           | Net Balance                  | •               |               |                 |                  |             | 1,176.0     |                       | F10: Hide Balance |
| Alfa Trade       |                   |                 | Sundry Debtors             | Ravi                     |                 |           |                              |                 | 907895        | ~-              |                  |             | .,          |                       | F11: Search Batch |
| 2-Apr-21 4       |                   | 4               | Processor                  | Raw Materials Par        | te              | 005       | Jamnagar                     |                 |               |                 | 50.00 nos        | 2,000,00    | 4.00        | 0.00 2-Apr-21(363)    | D: Duedatewise    |
| 2-Apr-21 8       |                   | 5               | Cpu                        | Raw Materials Par        |                 | 001       | Pune                         |                 |               |                 |                  | 1.200.00    |             | 0.00 2-Apr-21(363)    | -                 |
|                  |                   |                 |                            |                          |                 |           |                              |                 |               |                 |                  |             |             |                       | Search Party      |
|                  |                   |                 |                            |                          |                 |           | Totals<br>Ledger Closing Bal | 3.00 nos        |               | 3.00 nos        |                  | 1,733.33    | 60.00.000.0 | 0.00                  | O: Orderwise      |
|                  |                   |                 |                            |                          |                 |           | Net Balance                  |                 |               |                 |                  |             | 59,94,800.0 |                       |                   |
| Alishan E        | nterpeis          | e               | Sundry Debtors             | Shreya                   |                 |           |                              | 71              | 896786        | 89              |                  |             |             |                       |                   |
| 3-Apr-21 8       |                   | 8               | Mouse                      | Raw Materials            |                 | 002       | Jamnagar                     |                 |               |                 | 50.00 nos        | 860.00      | 1.72        | 20.00 3-Apr-21(362)   |                   |
| 3-Apr-21 8       |                   | 8               | Processor                  | Raw Materials Par        | ts              | 005       | Jamnagar                     | 1.00 nos        | 0.00 nos      | 1.00 nos        | 50.00 nos        | 2.000.00    |             | 0.00 3-Apr-21(362)    |                   |
| 3-Apr-21 8       |                   | 8               | Monitor                    | Raw Materials Par        | ts              | 006       | Jamnagar                     | 1.00 nos        | 0.00 nos      | 1.00 nos        | 50.00 nos        | 1,230.00    |             | 30.00 3-Apr-21(362)   |                   |
|                  |                   |                 |                            |                          |                 |           | Totals                       | 4.00 nos        |               | 4.00 nos        |                  | 1,237.50    | 4,95        | 50.00                 |                   |
|                  |                   |                 |                            |                          |                 |           | Ledger Closing Bal           |                 |               |                 |                  |             | 20,000.0    | 0 Dr                  |                   |
|                  |                   |                 |                            |                          |                 |           | Net Balance                  |                 |               |                 |                  |             | 24,950.0    | 00 Dr                 |                   |
| Beta Trac        | lers              |                 | Sundry Debtors             | Ruhi                     |                 |           |                              | 99              | 873456        | 72              |                  |             |             |                       |                   |
| 2-Apr-21 (       |                   | 6               | Keyboard                   | Raw Materials Par        | ts              | 003       | Rajkot                       |                 |               |                 | 50.00 nos        |             |             | 0.00 2-Apr-21(363)    |                   |
| 2-Apr-21         |                   | 7               | Cpu                        | Raw Materials Par        | ts              | 001       | Rajkot                       | 1.00 nos        | 0.00 nos      | 1.00 nos        | 50.00 nos        | 1,200.00    | 1,20        | 0.00 2-Apr-21(363)    |                   |
| 2-Apr-21         | 7                 | 7               | Processor                  | Raw Materials Par        | ts              | 005       | Rajkot                       | 2.00 nos        | 0.00 nos      | 2.00 nos        | 50.00 nos        | 2,000.00    | 4,00        | 0.00 2-Apr-21(363)    |                   |
|                  |                   |                 |                            |                          |                 |           | Totals                       | 5.00 nos        |               | 5.00 nos        |                  | 1,568.00    | 7,84        | 10.00                 |                   |
|                  |                   |                 |                            |                          |                 |           |                              |                 |               |                 |                  |             |             | vate Window           |                   |
|                  |                   |                 |                            |                          |                 |           | Grand Total                  | 15.00 nos       | 0.00 nos      | 15.00 nos       |                  | 3,97,388.93 | 59,60,834.0 | octings to activation |                   |

### 4. F4 – Item wise Filter in report.

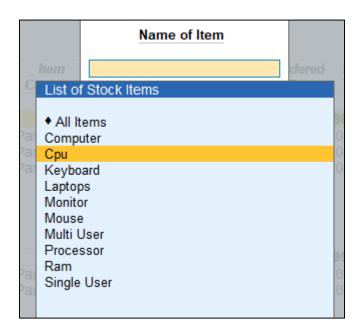

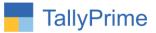

| TallyPrim  |             |             |                   |               |          |            |                               |          |          |            |           |              |                 |                  |                   |
|------------|-------------|-------------|-------------------|---------------|----------|------------|-------------------------------|----------|----------|------------|-----------|--------------|-----------------|------------------|-------------------|
| GÓLD       |             | : Company   | Y: Data           | Z: Excha      | nge      | <u>G</u> : | Go To                         |          |          | O: Impor   | E:I       | Export       | M: E-mail       | P: Print         | F1: Help •        |
| edger Wis. | e Pending ! | ales Orders | _                 | _             |          | Alpha A    | Automation                    |          |          | _          | _         |              | _               | ×                | F1: Detailed      |
| roup : 9   | Sundry E    | ebtors      |                   |               |          |            |                               |          |          |            |           |              | 1-Apr-21        | to 31-Mar-22     |                   |
| Date       | Vouche      | Order       | Name of Item      | ltem          | ltem     | Batch No.  | Destination                   | Ordered  | Desp.    | Balance    | Closina   | Rate         | Value           | Due On           | F2: Period        |
| Date       | Number      |             | Name of Rem       | Group         | Category | Datch NO.  | Desunation                    | Qty.     | Qty.     | Qty.       | Stock     | Nate         | Value           | (OverDue)        | F4: Item          |
| anad Li    |             |             | Sundry Debtors    | Raj           |          |            |                               |          | 872467   | 700        |           |              |                 |                  | F6: Item Group    |
| -Apr-21    |             | 2           | Cpu               | Raw Materials | Parts    | 001        | Ahmedabad                     |          |          |            | 50.00 nos | 1,200.00     | 1,200.0         | 0 31-Dec-21(90)  | F7: Destination   |
|            |             |             |                   |               |          |            | Totals                        | 1.00 nos |          | 1.00 nos   |           | 1,200.00     | 1.200.0         | 0                | F8: Item Category |
|            |             |             |                   |               |          |            | Ledger Closing Bal.           |          | 1.001105 |            |           | 1,200.00     | 2,564.00 0      | Dr               | F9: Ledger Group  |
|            |             |             |                   |               |          |            | Net Balance                   |          |          |            |           |              | 1,364.00 (      | )r               | 5 1               |
| lfa Trad   |             |             | Sundry Debtors    | Ravi          |          |            | -                             |          | 907895   |            |           |              |                 |                  | F10: Hide Balance |
| -Apr-21    | 5           | 5           | Сри               | Raw Materials | Parts    | 001        | Pune                          |          | 0.00 nos |            | 50.00 nos |              |                 |                  | F11: Search Batc  |
|            |             |             |                   |               |          |            | Totals<br>Ledger Closing Bal. | 1.00 nos |          | 1.00 nos   |           | 1,200.00     | 1,200.0         |                  | D: Duedatewise    |
|            |             |             |                   |               |          |            | Net Balance                   |          |          |            |           |              | 59,98,800.00 (  |                  | Search Party      |
| eta Tra    | ders        |             | Sundry Debtors    | Ruhi          |          |            |                               | 9        | 873456   | 72         |           |              |                 |                  | O: Orderwise      |
| -Apr-21    | 7           | 7           | Сри               | Raw Materials | Parts    | 001        | Rajkot                        | 1.00 nos | 0.00 nos | s 1.00 nos | 50.00 nos | 1,200.00     | 1,200.0         | 0 2-Apr-21(363)  |                   |
|            |             |             |                   |               |          |            | Totals                        | 1.00 nos |          | 1.00 nos   |           | 1,200.00     | 1,200.0         | 0                |                   |
|            |             |             |                   |               |          |            | Ledger Closing Bal.           |          |          |            |           |              |                 |                  |                   |
|            |             |             |                   |               |          |            | Net Balance                   |          |          |            |           |              | 1,200.00 [      | )r               |                   |
|            |             |             |                   |               |          |            |                               |          |          |            |           |              |                 |                  |                   |
|            |             |             |                   |               |          |            |                               |          |          |            |           |              |                 |                  |                   |
|            |             |             |                   |               |          |            |                               |          |          |            |           |              |                 |                  |                   |
|            |             |             |                   |               |          |            |                               |          |          |            |           |              |                 |                  |                   |
|            |             |             |                   |               |          |            |                               |          |          |            |           |              | Activa          | te Window        | 5                 |
|            |             |             |                   |               |          |            | Grand Total                   | 3.00 nos | 0.00 nos | 3.00 nos   |           | 19,99,654.67 | 59,98,964.00    | ttings to active | ate Windows.      |
| Quit       |             | Enter: Alte | r A Space: Select | A: Add Vch    | 2: Duoli | cate Vch   | I: Insert Vch                 |          |          |            |           | P-Rer        | move Line 🔥 U:R | estore Line      | F12: Configure    |

### 5. CPU Item wise Filter report as shown below:

6. Press F12: configure button from this you can enable or disable following field to see in report as shown below.

| C   | Configuration               | n |     |
|-----|-----------------------------|---|-----|
|     | Show Party's Group          | ? | Yes |
| 00  | Show Contact Person         | ? | Yes |
|     | Show Contact Mobile No.     | ? | Yes |
|     | Show Contact Phone No.      | ? | Yes |
|     | Show Item Alias Name        | ? | No  |
| 100 | Show Item Group             | ? | Yes |
|     | Show Item Category          | ? | Yes |
|     | Show Item Batch             | ? | Yes |
|     | Show Destination            | ? | Yes |
|     | Show Order Quantity         | ? | Yes |
|     | Show Despatch Quantity      | ? | Yes |
|     | Show Closing Stock Quantity | ? | Yes |
|     | Show Item Rate              | ? | Yes |
|     | Show Item Value             | ? | Yes |
|     | Show Alternate Quantity     | ? | No  |
|     | Show Due date               | ? | Yes |

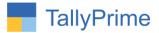

# 7. F7 – Destination wise filter in report.

| rial | s 002              | Jamnadar | 2.00 nos 0.00 | n |
|------|--------------------|----------|---------------|---|
|      | Search Destination | Rajkot   |               |   |
|      |                    |          |               |   |

### 8. Destination wise filter report as shown below:

| GOLD             |              | Company | Y: Data         | Z: Excha                       | nge      |            | Go To            |           |               | <u>O</u> : Impo | rt <u>E</u> :E | xport    | M: E-mail |                                      | F1:Help •        |    |
|------------------|--------------|---------|-----------------|--------------------------------|----------|------------|------------------|-----------|---------------|-----------------|----------------|----------|-----------|--------------------------------------|------------------|----|
| -                | e Pending Sa |         |                 |                                |          | Alpha A    | Automation       |           |               |                 |                |          |           | ×                                    | F1: Detailed     |    |
| roup :           | Sundry De    | ebtors  |                 |                                |          |            |                  |           |               |                 |                |          | 1-Apr-21  | l to 31-Mar-22                       |                  | -  |
| Date             | Voucher      | Order   | Name of Item    | ltem                           | ltem     | Batch No.  | Destination      | Ordered   | Desp.         | Balance         | Closing        | Rate     | Value     | Due On                               | F2: Period       | _  |
| Date             | Number       | Number  | Name of item    | Group                          | Category | Datch NO.  | Desunation       | Qty.      | Desp.<br>Qty. | Qty.            | Stock          | Rate     | value     | (OverDue)                            | F4: Item         |    |
|                  |              |         |                 |                                | • •      |            |                  |           |               |                 |                |          |           | • •                                  | F6: Item Group   |    |
| anad Li          |              |         | Sundry Debtors  | Raj                            | Deute    | 000        | Dellist          |           | 9872467       |                 | 50.00          | 1 000 00 | 1.000     | 00.04.0-400                          | F7: Destination  | 1  |
| Apr-21           | 1            | 1       | Keyboard        | Raw Materials                  | Parts    | 003        | Rajkot           | 1.00 nos  | 0.00 nos      | s 1.00 nos      | 50.00 nos      | 1,200.00 | 1,200.    | 00 31-Dec-21(90)                     |                  |    |
|                  |              |         |                 |                                |          |            | Totals           | 1.00 nos  |               | 1.00 nos        | ;              | 1,200.00 | 1,200.    | 00                                   | F8: Item Categor | ŋ  |
| eta Tra          |              |         | Sundry Debtors  | Ruhi                           |          |            |                  |           | 9873456       |                 |                |          |           |                                      | F9: Ledger Group | Ip |
| Apr-21<br>Apr-21 |              | 6<br>7  | Keyboard<br>Cpu | Raw Materials<br>Raw Materials |          | 003<br>001 | Rajkot<br>Rajkot |           |               |                 | 50.00 nos      |          |           | 00 2-Apr-21(363)<br>00 2-Apr-21(363) | F10: Show Balar  | j  |
| Apr-21           |              | 7       | Processor       | Raw Materials                  |          | 005        | Rajkot           |           |               |                 | 50.00 nos      |          |           | 00 2-Apr-21(363)                     | FIU: Show Dalar  | ļ  |
| T                |              |         |                 |                                |          |            | Totals           | 5.00 nos  |               | 5.00 nos        |                | 1,568.00 | 7,840.    |                                      | F11: Search Bat  | à  |
|                  |              |         |                 |                                |          |            | TOLAIS           | 5.00 1105 |               | 5.00 1105       | ,              | 1,000.00 | 7,040.    | 00                                   | Duedatewise      |    |
|                  |              |         |                 |                                |          |            |                  |           |               |                 |                |          |           |                                      | Search Party     |    |
|                  |              |         |                 |                                |          |            |                  |           |               |                 |                |          |           |                                      | Orderwise        |    |
|                  |              |         |                 |                                |          |            |                  |           |               |                 |                |          |           |                                      |                  |    |
|                  |              |         |                 |                                |          |            |                  |           |               |                 |                |          |           |                                      |                  |    |
|                  |              |         |                 |                                |          |            |                  |           |               |                 |                |          |           |                                      |                  |    |
|                  |              |         |                 |                                |          |            |                  |           |               |                 |                |          |           |                                      |                  |    |
|                  |              |         |                 |                                |          |            |                  |           |               |                 |                |          |           |                                      |                  |    |
|                  |              |         |                 |                                |          |            |                  |           |               |                 |                |          |           |                                      |                  |    |
|                  |              |         |                 |                                |          |            |                  |           |               |                 |                |          |           |                                      |                  |    |
|                  |              |         |                 |                                |          |            |                  |           |               |                 |                |          | Activa    | te Window                            |                  |    |
|                  |              |         |                 |                                |          |            | Grand Total      |           |               |                 |                | 1.506.67 |           | drings to activa                     |                  |    |

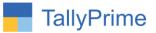

| TallyPri<br>GOL        |                           | NAGE<br>Company              | Y: Data  | Z: Exchange                      | G                    | : Go To                      |                          |            |                                   | mport       | E        | : Export                               | M: E-mail   | P:P      | rint                                 | –<br>F1:Help     | •                   |    |
|------------------------|---------------------------|------------------------------|----------|----------------------------------|----------------------|------------------------------|--------------------------|------------|-----------------------------------|-------------|----------|----------------------------------------|-------------|----------|--------------------------------------|------------------|---------------------|----|
|                        | ise Pending S<br>Sundry D |                              | _        |                                  | Alpha                | Automation                   |                          |            | _                                 |             | _        |                                        | _           |          | ×<br>0 31-Mar-22                     | F1: Deta         |                     |    |
|                        | oucher Ord<br>umber Numi  |                              | rty Name | Party's Group                    | Name of Item         | ltem<br>Group                | ltem<br>Catego <b>ry</b> | Batch No.  | Destination                       |             |          | Balance Closing<br>Qty. Stock          |             | Value    | Due On<br>(OverDue)                  | F4: Item         |                     |    |
| Apr-21 1               | 1                         | Aanad Liner                  |          | Sundry Debtors                   | Keyboard             | Raw Material                 |                          | 003        | Rajkot                            |             |          | 1.00 nos 50.00 no                      |             |          | 10 31-Dec-21(90)                     | F6: Item         |                     | _  |
| Apr-21 2<br>Apr-21 3   | 3                         | Aanad Liners<br>Aanad Liners |          | Sundry Debtors<br>Sundry Debtors | Cpu<br>Monitor       | Raw Material<br>Raw Material |                          | 001<br>006 | Pune                              | 1.00 nos 0. | 00 nos 1 | 1.00 nos 50.00 no<br>1.00 nos 50.00 no | os 1,340.00 |          | IO 31-Dec-21(90)<br>IO 31-Dec-21(90) | F7:Dest          |                     | _  |
| Apr-21 4<br>Apr-21 5   | 4<br>5                    | Alfa Traders<br>Alfa Traders |          | Sundry Debtors<br>Sundry Debtors | Processor<br>Cpu     | Raw Material<br>Raw Material | Parts                    | 005<br>001 | Jamnagar<br>Pune                  |             |          | 2.00 nos 50.00 no<br>1.00 nos 50.00 no |             | 1,200.0  | 10 2-Apr-21(363)<br>10 2-Apr-21(363) |                  | Categor<br>ger Grou |    |
| -Apr-21 6<br>-Apr-21 7 | 6<br>7                    | Beta Traders<br>Beta Traders |          | Sundry Debtors<br>Sundry Debtors | Keyboard<br>Cpu      | Raw Material<br>Raw Material |                          | 003<br>001 | Rajkot<br>Rajkot                  |             |          | 2.00 nos 50.00 no<br>1.00 nos 50.00 no |             |          | 10 2-Apr-21(363)<br>10 2-Apr-21(363) |                  | le Balanc           |    |
| Apr-21 7<br>Apr-21 8   | 7<br>8                    | Beta Traders<br>Alishan Ente |          | Sundry Debtors<br>Sundry Debtors | Processor<br>Mouse   | Raw Material<br>Raw Material |                          | 005<br>002 | Rajkot<br>Jamnagar                |             |          | 2.00 nos 50.00 no<br>2.00 nos 50.00 no |             |          | 10 2-Apr-21(363)<br>10 3-Apr-21(362) | F11: Sea         | arch Bat            | ch |
| Apr-21 8<br>Apr-21 8   | 8<br>8                    | Alishan Ente<br>Alishan Ente |          | Sundry Debtors<br>Sundry Debtors | Processor<br>Monitor | Raw Material<br>Raw Material |                          | 005<br>006 |                                   |             |          | 1.00 nos 50.00 no<br>1.00 nos 50.00 no |             |          | 10 3-Apr-21(362)<br>10 3-Apr-21(362) | D:Dued           | atewise             |    |
|                        |                           |                              |          |                                  | indiator             |                              |                          |            | Totals                            | 15.00 nos   |          | 15.00 nos                              | 1,448.67    | 21,730.0 | 10                                   | <u>s</u> : Searc | ch Party            |    |
|                        |                           |                              |          |                                  |                      |                              |                          |            | Ledger Closing Bai<br>Net Balance |             |          |                                        |             |          |                                      | <u>0</u> :Party  | wise                |    |
|                        |                           |                              |          |                                  |                      |                              |                          |            |                                   |             |          |                                        |             |          |                                      |                  |                     |    |
|                        |                           |                              |          |                                  |                      |                              |                          |            |                                   |             |          |                                        |             |          |                                      |                  |                     |    |
|                        |                           |                              |          |                                  |                      |                              |                          |            |                                   |             |          |                                        |             |          |                                      |                  |                     |    |

# 8. CTRL+O – Order wise sorting (FIFO) Report.

• Note: Similarly user also can see Item category wise, ledger group wise, batch wise, due date wise, party wise report and gets Ledger wise pending Purchase Order report with all above shown filters.

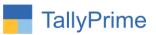

# FAQ

#### Which version/release of TallyPrime does the add-on support?

This add-on will work only from TallyPrime Release 1.0 onwards.

#### How will I get support for this add-on?

For any functional support requirements please do write to us on mail@aaplautomation.com or call us at +91-288-2713956/57/58, +91-9023726215/16, 9099908115, 9825036442.

# If I need some enhancements / changes to be incorporated for the add-on, whom should I contact?

Please to write to us on <u>mail@aaplautomation.com</u> with your additional requirements and we will revert to you in 24 hours.

#### Will new features added be available to us?

We offer one year availability of all support and new features free of cost. After one year, nominal subscription cost will be applicable to you to continue to get free support and updates.

#### What will happen after one year?

There is no fixed annual charge to be payable mandatory. However if any changes are required in our Add-On to make compatible with New Release of TallyPrime then the modification Charges will be applied.

### I am using a multi-site. Can I use the same Add-on for all the sites?

No, one Add-on will work only for 1 site. You need to purchase again if you want to use the same Add-on for more sites.

### TDL Management screen shows errors with the Add-on. What do I do?

Check whether the error is because of the Add-on or because of clashes between 2 TDLs (An add-on is also a TDL). In case of clashes, disable one or more TDLs and check which TDL has the error. If the Add-on has a problem, you can report it to us.

#### My Tally went into educational mode after installing the add-on. What do I do?

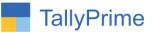

Go into **Gateway of Tally**  $\rightarrow$  **Press F1 (Help)**  $\rightarrow$  **TDL & Add-on**  $\rightarrow$  **Press F4 and** remove the Add-on from the list and Restart Tally.